## **Essential Digital Skills Checklist**

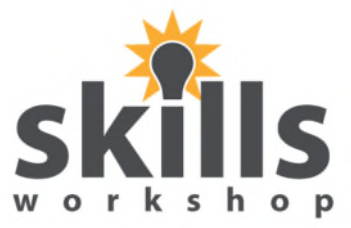

Name \_\_\_\_\_\_\_\_\_\_\_\_\_\_\_\_ Date \_\_\_\_\_\_\_\_\_\_\_

## **Complete the checklist honestly so that your teacher can offer support.**

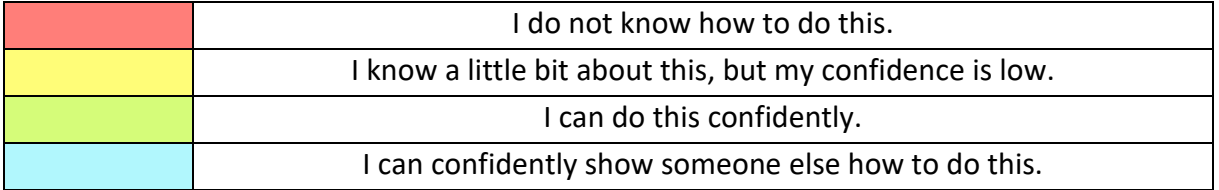

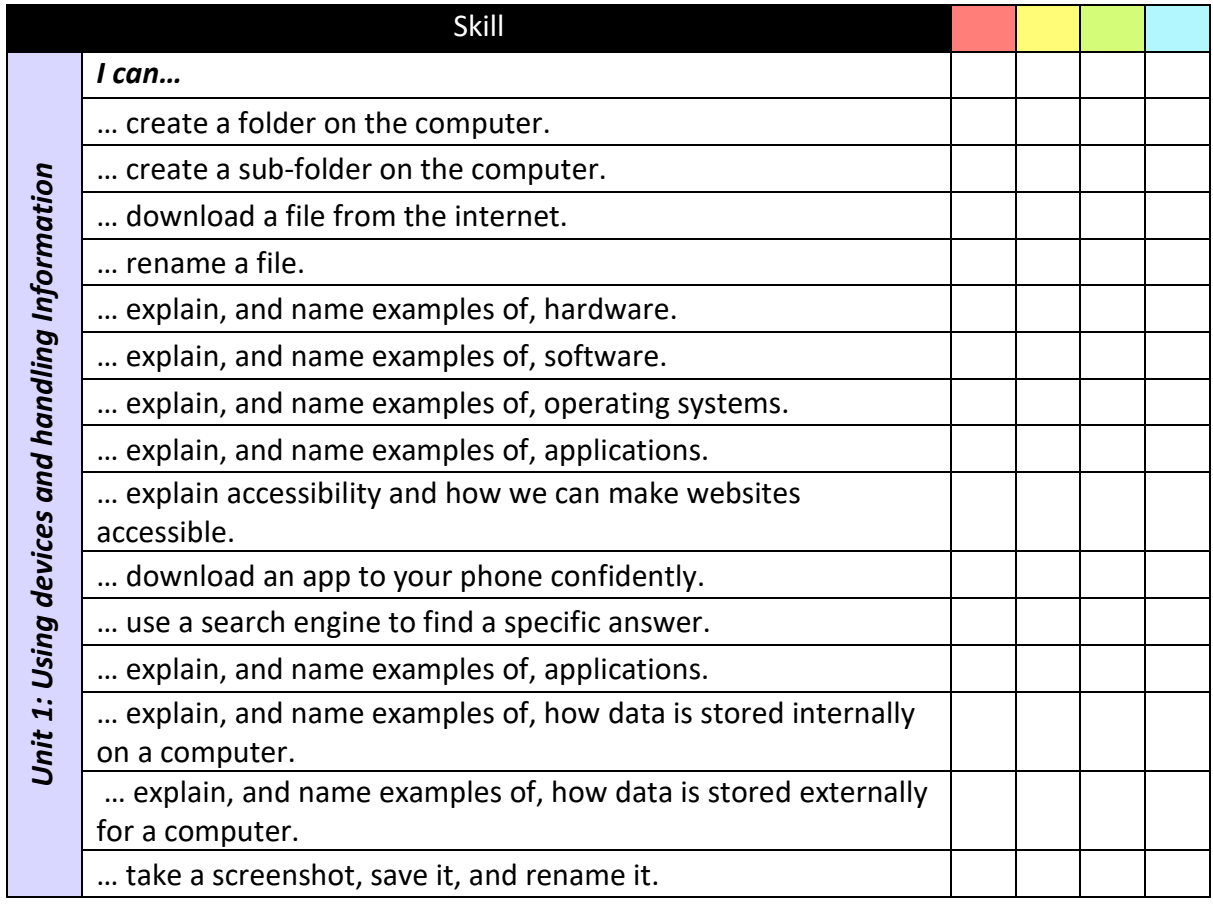

Useful sources:

https://www.gov.uk/government/publications/national-standards-for-essential-digital-skills https://www.gov.uk/government/publications/essential-digital-skills-framework

## **Essential Digital Skills Checklist**

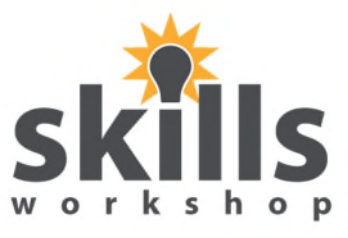

Name \_\_\_\_\_\_\_\_\_\_\_\_\_\_\_\_ Date \_\_\_\_\_\_\_\_\_\_\_

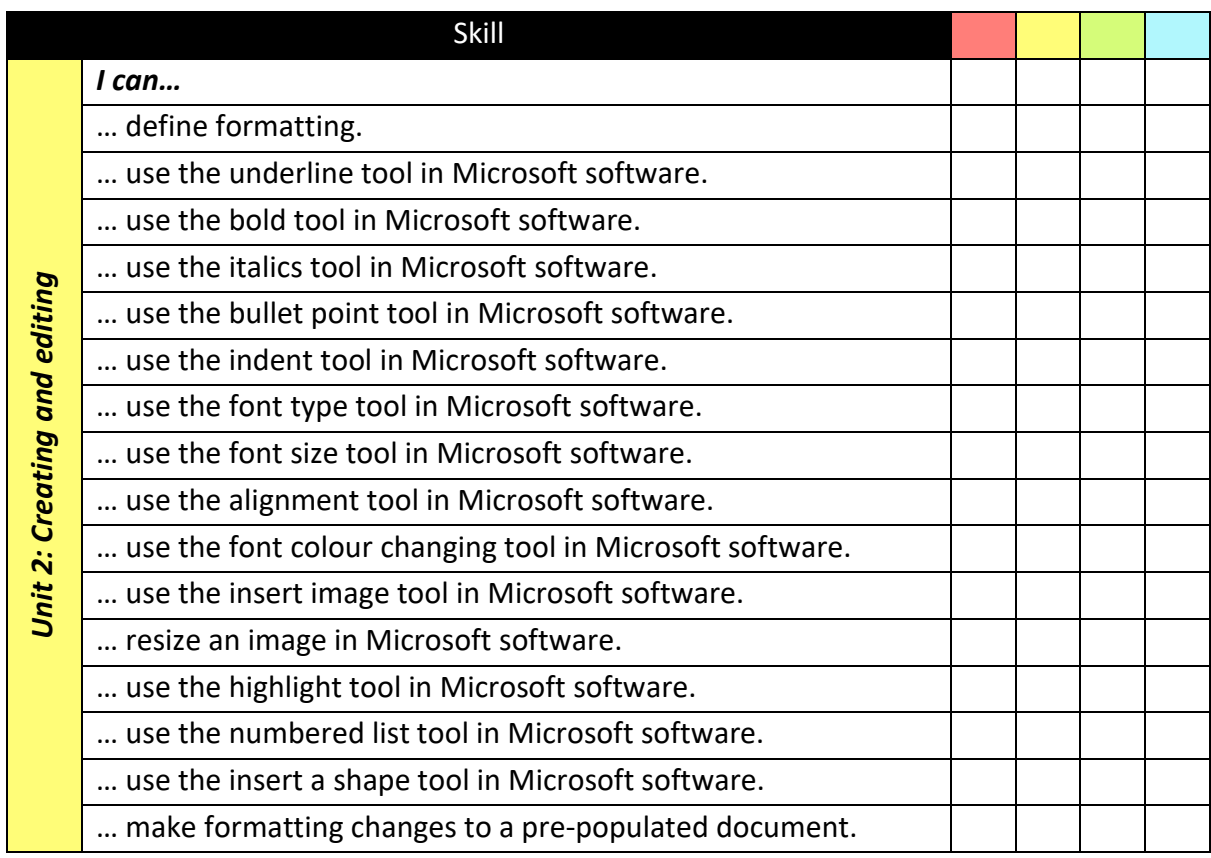

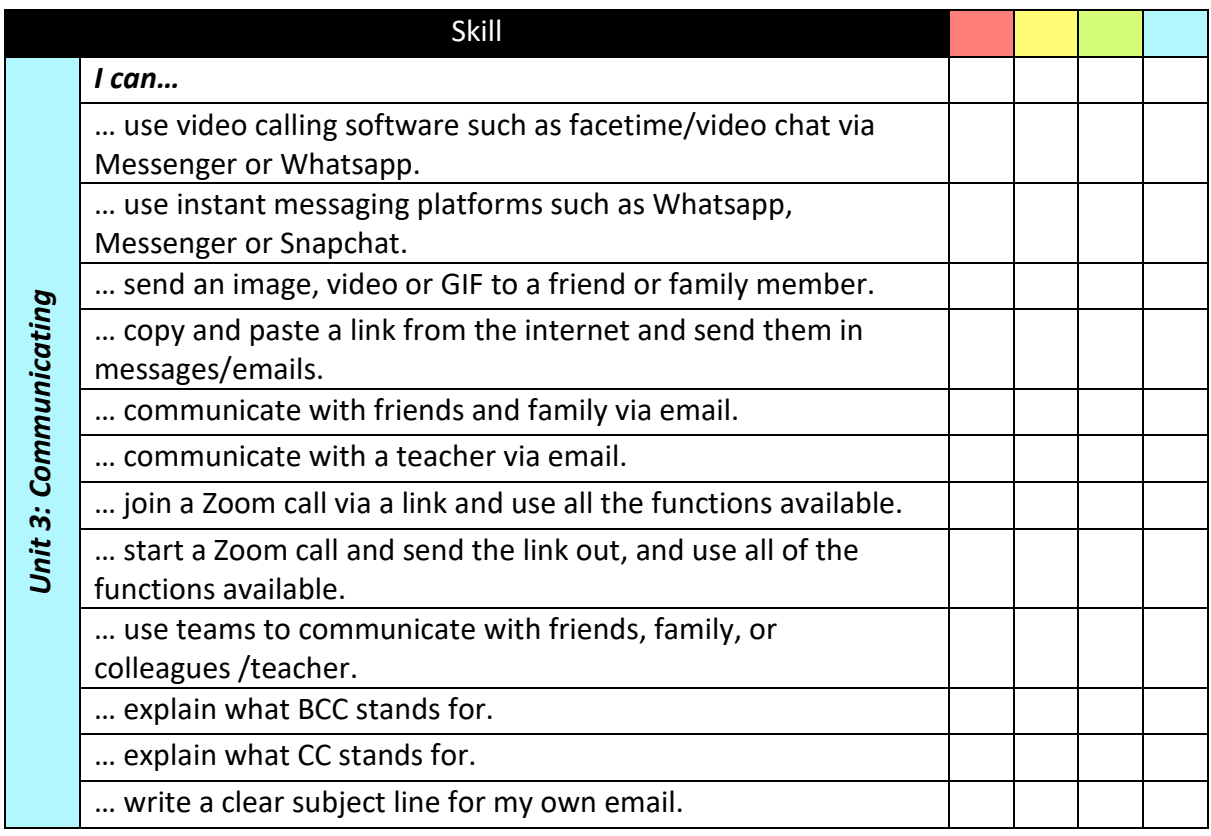

August 2022. Contributed by Stephanie Gilford, Search for Steph on www.skillsworkshop.org. E3-L1 Essential Digital Skills For curriculum mapping and the related resources, visit the download page for this resource at skillsworkshop. Page 2 of 3

## **Essential Digital Skills Checklist**

Name \_\_\_\_\_\_\_\_\_\_\_\_\_\_\_\_ Date \_\_\_\_\_\_\_\_\_\_\_

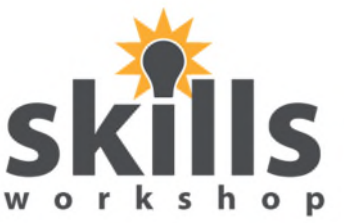

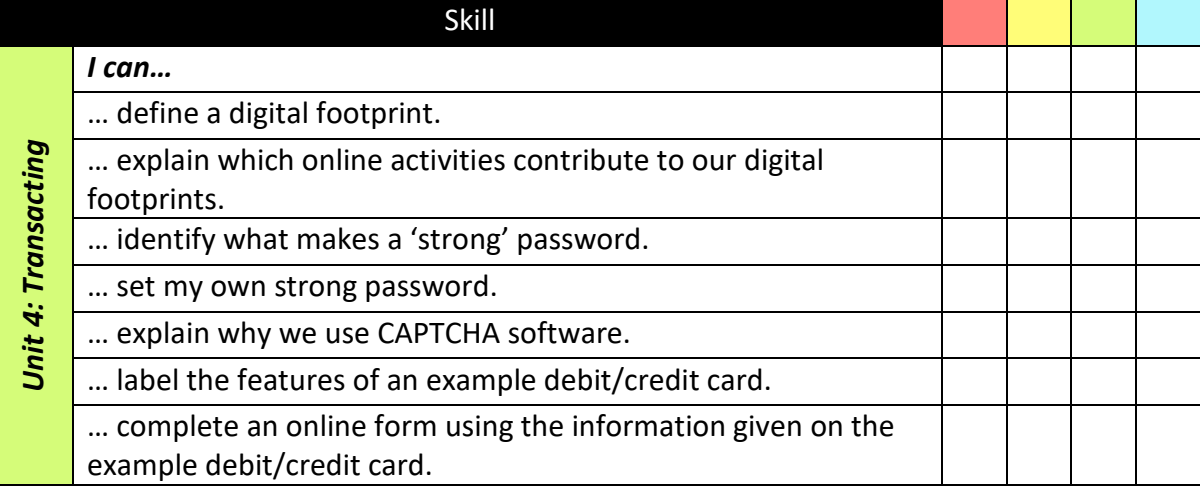

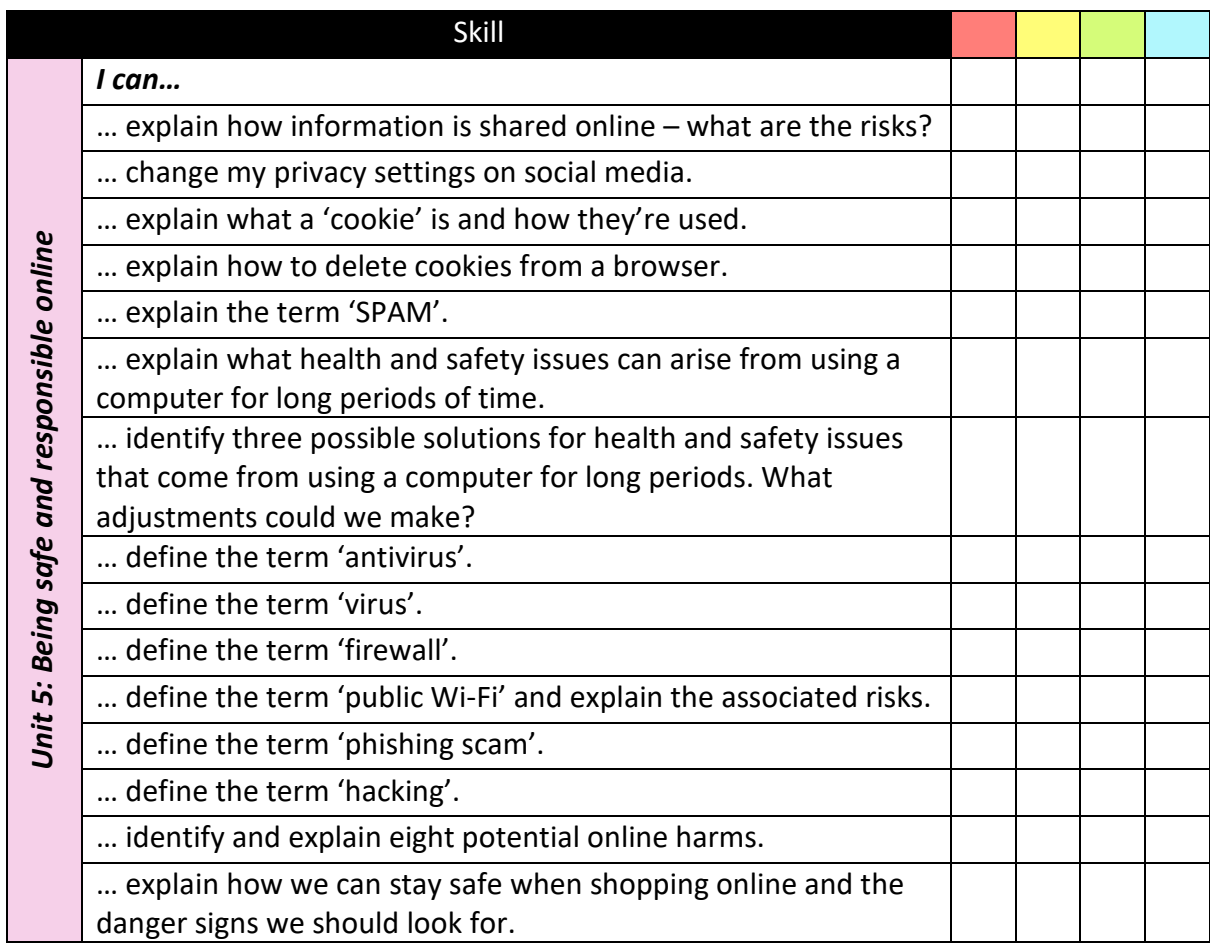